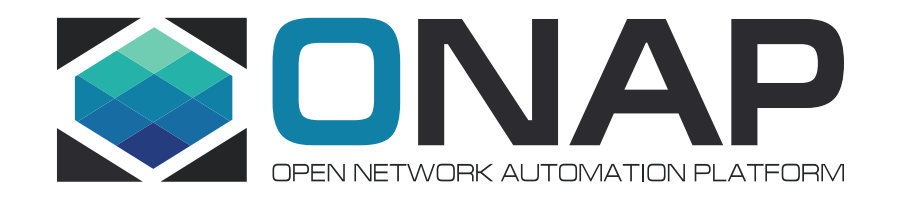

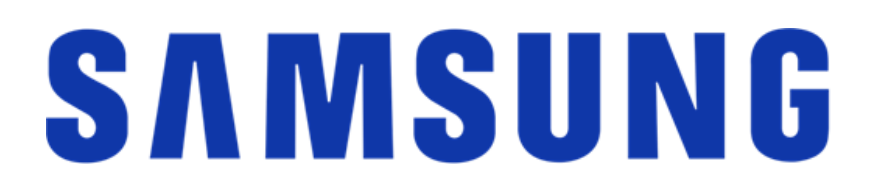

# VNF Application Configuration in ONAP

2019-06-11/14 Kista ONAP DDF

Presenter: Katsiaryna Kazak

### Agenda

- Motivation
- Prototype work
- Proposed solution
- Proposed use-cases & interfaces
- Next steps
- Q&A

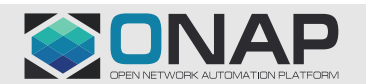

### **Motivation**

### • Deployment scenarios

- 1. Operator is using ONAP to orchestrate ETSI compliant VNF, that expects SOL002 Application configuration
	- Service assurance is performed by the ONAP closed loop automation.
- 2. Operator is using ONAP to orchestrate a service while leveraging an ETSI compliant VNFM
	- There is no vendor specific (or generic) EMS, and ONAP performs the EMS roles.
	- VNFM orchestrates ETSI compliant VNF, that expects SOL002 Application configuration
	- Service assurance is performed by the ONAP closed loop automation. ONAP may call the VNFM to perform actions related to the virtual resource control (e.g. restart a VM, redeploy the VNF, scale out, etc.)

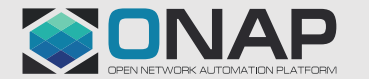

### Samsung Prototype work

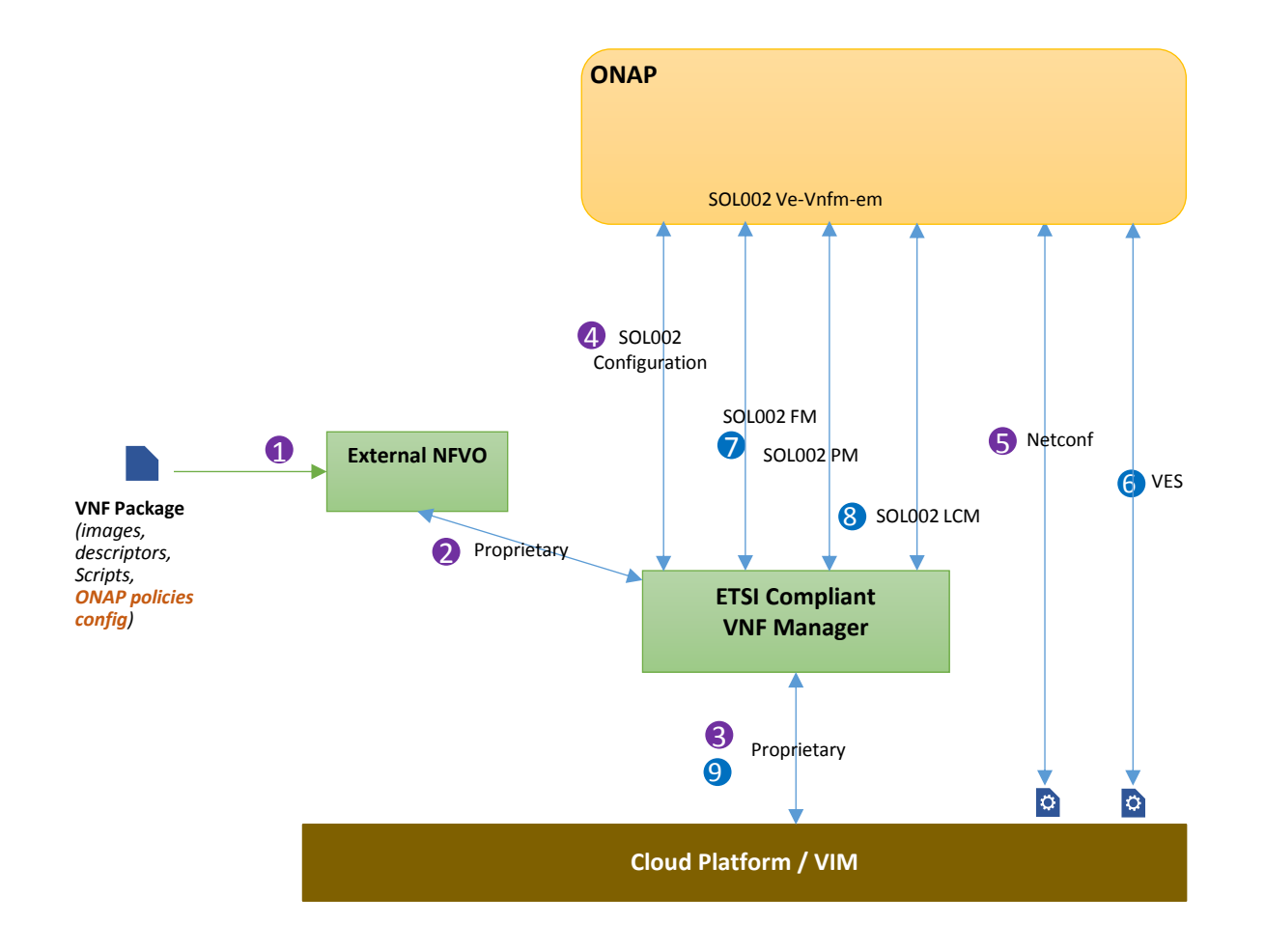

#### Prerequisites:

- Register ONAP in External VNFM using SOL002 Authorization API
- Add ONAP-specific configuration to VNF package

#### Instantiation:

- 1. Designing and onboarding of VNF was happening in external **NFVO**
- 2. External NFVO was decomposing VNF and sending request to ETSI Compliant VNFM
- 3. VNFM performed resource assignments and instantiated VNF
- 4. VNFM calls ONAP to perform VNF Application configuration via SOL002
- 5. ONAP configures VNF using Netconf and send 200 OK response

#### Heal/Scale out/in:

- 6. VNF sends VES event with high load data
- 7. In parralel metrics from DMaaP are sendt to VNFM via SOL002 FM / PM interface
- 8. ONAP makes decision to scale out / heal / scale in and sends request via SOL002 LCM
- 9. VNFM scales out / heals / scales in VNF

![](_page_3_Picture_16.jpeg)

### Samsung Prototype work

**TITHE LINUX FOUNDATION** 

![](_page_4_Figure_1.jpeg)

- Prototype based on Beijing release
- Subset of ONAP components was used

#### Prerequisites:

- 1. SOL002 Catalogue API for registring ONAP in VNFM
- 2. SOL002 Authorization API for registring ONAP in VNFM
- 3. AAI Adapter returns VNF data via SOL002 LCM Resource API

#### Instantiation:

- 4. VNFM uses SOL002 VNF Application configuration
- 5. ONAP configures VNF using Netconf and send 200 OK response

#### Heal/Scale out/in:

- 6. VNF sends VES event with high load data
- 7. In parralel metrics from DMaaP are sendt to VNFM via SOL002 FM / PM interface
- 8. ONAP makes decision to scale out / heal / scale in and sends request via SOL002 LCM

![](_page_4_Picture_15.jpeg)

# Introducing ETSI Application Configuration in ONAP

- Proposed solution:
	- Introduction of SOL002 Adapter component OR possibly adding this functionality into SOL003 Adapter
	- The main integration point to ONAP will be GNFC module
	- Additional integration points may include the Policy engine, A&AI, APP-C, SO, SDC etc.

![](_page_5_Picture_5.jpeg)

# Generic NF Controller Architecture

![](_page_6_Figure_1.jpeg)

![](_page_6_Picture_2.jpeg)

# ONAP orchestrates ETSI compliant VNF

![](_page_7_Figure_1.jpeg)

#### **Design/Develop Time:**

- 1. Onboard and catalog a SOL004 VNF package with a SOL001 VNFD.
	- *a) Application level ConfigurableProperties attributes included in the VNF-D from the vendor*
	- *b) Could also be provide in a separate artifact in the SOL004 package*
- 2. Design an ONAP Service A with deployment *and application* configuration referencing the onboarded VNF and VNFM type.
	- *a) ConfigurableProperties extracted from the VNF-D(s) or alternate artifact and composed into Service level configuration*

#### **Run Time:**

- 1. ONAP receives request to create an instance of Service A *with appropriate configuration data*.
- 2. ONAP "decomposes" request into VNF 1 and homes it.
- 3. ONAP makes resource assignments for deployment of VNF 1 based on information in the VNF-D
	- a) #vCPU, RAM, Network, Storage, CPU pinning, SR-IOV, EPA
	- b) Issue on if/how resources are "reserved" by OOF/A&AI
- 4. SO makes assignments (IP Address) for the VNF via GNF-C
- 5. SO calls VIM to instantiate VNF 1
- *6. ONAP SO decomposes service config data for this VNF and and asks GNF-C to configure VNF 1*
- *7. GNF-C updates VNF application configuration via SOL002 request "VnfConfiguration"*

It's a very simple extension to existing controllers. We just add a new configuration management SBI in addition to current ones

![](_page_7_Picture_19.jpeg)

# ONAP scales out ETSI compliant VNF

![](_page_8_Figure_1.jpeg)

#### **Precondition:**

- 1. VNF 1 was previously instantiated by ONAP via GNF-C using SOL002 Application Configuration. **VNF supports sending events directly to DCAE via VES.**
- 2. Policy was created such that VNF scaling would be triggered upon VNF 1 busy trigger.
- 3. GNF-C has registered to listen on VNF 1 related topics (DCAE)

#### **Run Time:**

- **1. VNF 1 sends VES load event with high value to DCAE which Policy associates with overload.**
	- **a) DCAE distributes overload on VNF 1 topic**
	- **b) GNF-C would indicate to VNFM C that VNF 1 is overloaded**
	- **c) DCAE/Policy would trigger SO to do a VNF scale-out**
- 2. ONAP makes resource assignments for scale-out of VNF 1 based on info in the VNF-D
	- a) Resources : #vCPU, Ram, Network, Storage, CPU pinning, SR-IOV, EPA
	- b) Reservation of resources?
- 3. SO calls VIM to scale-out VNF 1
- 4. GNF-C notifies SO that VNF 1 has finished scale
- *5. ONAP SO decomposes service config data for this VNF and asks GNF-C to configure new VNFC*
- *6. GNF-C updates VNFC application configuration via SOL002 request "VnfConfiguration" with updated* **VnfcConfigurationData**

It's a very simple extension to existing controllers. We just add a new configuration management SBI in addition to current ones

![](_page_8_Picture_19.jpeg)

# ONAP orchestrates a service with ETSI compliant VNFM

![](_page_9_Figure_1.jpeg)

#### **Design/Develop Time:**

- 1. Onboard and catalog a SOL004 VNF package with a SOL001 VNFD.
	- *a) Application level ConfigurableProperties attributes included in the VNF-D from the vendor*
	- *b) Could also be provide in a separate artifact in the SOL004 package*
- 2. VNFM C registers as a SOL003**/SOL002** compliant VNFM
	- *a) Support SOL003 "ModifyVnfInfo" operation*
	- *b) Support SOL002 "VnfConfiguration" operation*
- 3. Design an ONAP Service A with deployment *and application* configuration referencing the onboarded VNF and VNFM type.
	- *a) ConfigurableProperties extracted from the VNF-D(s) or alternate artifact and composed into Service level configuration*

#### **Run Time:**

- 1. ONAP receives request to create an instance of Service A *with appropriate configuration data*.
- 2. ONAP "decomposes" request into VNF 1 and homes it.
- 3. ONAP makes resource assignments for deployment of VNF 1 based on information in the VNF-D
	- a) #vCPU, RAM, Network, Storage, CPU pinning, SR-IOV, EPA
	- b) Issue on if/how resources are "reserved" by OOF/A&AI
- 4. SO makes assignments (IP Address) for the VNF via GNF-C
- 5. SO asks GNF-C to instantiate VNF 1, passing "deployment data" values.
- 6. ONAP selects VNFM C (match type and homing) and calls via SOL003 API, requesting creation of VNF 1, passing "deployment data" values.
- 7. VNFM C upcalls ONAP asking for a "grant" of resources based on information in the VNF-D.
- 8. ONAP responds with resources allocated in #3 along with VIM credentials.
- 9. VNFM C calls VIM to create VNF 1, and applies any needed deployment data via proprietary API.
- 10. VNFM C sends SOL002 request "VnfConfiguration" to ONAP GNFC (playing role of EM here)
- *11. ONAP SO decomposes service config data for this VNF and asks GNF-C to configure VNF 1*
- *12. GNF-C updates the VNF via Chef/Netconf/Ansible*

![](_page_9_Picture_26.jpeg)

# ONAP scales out service with ETSI compliant VNFM via VES

![](_page_10_Figure_1.jpeg)

#### **Precondition:**

- 1. VNF 1 was previously instantiated by ONAP using VNFM C via GNF-C using SOL003 and SOL002 Configuration.
	- VNF supports sending events directly to DCAE via VES
- 2. Policy was created such that VNF scaling would be triggered upon VNF 1 busy trigger.
- 3. GNF-C has registered to listen on VNF 1 related topics (DCAE)

#### **Run Time:**

- **1. VNF 1 sends load VES event with high value to DCAE which Policy associates with overload.**
	- **a) DCAE distributes overload on VNF 1 topic**
	- **b) GNF-C would indicate to VNFM C that VNF 1 is overloaded**
	- **c) DCAE/Policy would trigger SO to do a VNF scale-out**
- 2. ONAP makes resource assignments for scale-out of VNF 1 based on info in the VNF-D
	- a) Resources : #vCPU, Ram, Network, Storage, CPU pinning, SR-IOV, EPA
	- b) Reservation of resources?
- 3. SO calls GNF-C to scale-out VNF 1
- 4. GNF-C contacts VNFM C via SOL003 API, requesting a scale-out of VNF 1.
- 5. VNFM C upcalls GNF-C asking for a "grant" of resources based on info in the VNF-D.
	- a) Should be same resources as were allocated in 2a
- 6. GNF-C responds with resource information allocated in #2a along with VIM credentials.
- 7. VNFM C calls VIM to scale VNF 1, applies any needed deployment data for a new VM via proprietary API
- 8. VNFM C sends VNF 1 scale completed notification to GNF-C
- 9. GNF-C notifies SO that VNF 1 has finished scale
- *10. VNFM C sends SOL002 request "VnfConfiguration" with VnfcConfigurationData for new VNFC to ONAP GNF-C (playing role of EM here)*
- *11. ONAP SO decomposes service config data for this VNF and asks GNF-C to configure new VNFC*
- *12. GNF-C updates the VNFC via Chef/Netconf/Ansible*

More use-cases are possible with different combinations: VES event can be sent by VNFM or other components

![](_page_10_Picture_27.jpeg)

# ONAP scales out service with ETSI compliant VNFM via PM/FM

![](_page_11_Figure_1.jpeg)

**TITHE LINUX FOUNDATION** 

#### **Precondition:**

- 1. VNF 1 was previously instantiated by ONAP using VNFM C via GNF-C using SOL003. **VNF doesn't support sending VES events. VNF is monitored by VNFM C via proprietary protocols.**
- 2. Policy was created such that VNF scaling would be triggered upon VNF 1 busy trigger.

#### **Run Time:**

- **1. GNF-C (Playing EM Role) SOL002 Adapter calls VNFM C using SOL002 in order to:**
	- **a) Create PM Job**
	- **b) Subscribe to PM messages**
- **2. VNF 1 sends load event with high value to VNFM C via proprietary protocol. Or, VNFM C collects performance metrics using proprietary mechanism from VIM.**
- **3. VNFM C sends notify event to GNF-C with performance metrics.**
- **4. GNF-C SOL002 Adapter translates event into ONAP format and sends to DCAE via Dmaap.**
- **5. DCAE distributes event on VNF 1 topic**
	- **a) DCAE/Policy would trigger SO to do a VNF scale-out**
- 6. ONAP makes resource assignments for scale-out of VNF 1 based on info in the VNF-D
	- a) Resources : #vCPU, Ram, Network, Storage, CPU pinning, SR-IOV, EPA
	- b) Reservation of resources?
- 7. SO calls GNF-C to scale-out VNF 1
- 8. GNF-C contacts VNFM C via SOL003 API, requesting a scale-out of VNF 1.
- 9. VNFM C upcalls GNF-C asking for a "grant" of resources based on info in the VNF-D.
	- a) Should be same resources as were allocated in 2a
- 10. GNF-C responds with resource information allocated in #2a along with VIM credentials.
- 11. VNFM C calls VIM to scale VNF 1, applies any needed deployment data for a new VM via proprietary API
- 12. VNFM C sends VNF 1 scale completed notification to GNF-C
- 13. GNF-C notifies SO that VNF 1 has finished scale
- 14. VNFM C sends SOL002 request "VnfConfiguration" with VnfcConfigurationData for new VNFC to ONAP GNF-C (playing role of EM here)
- 15. ONAP SO decomposes service config data for this VNF and asks GNF-C to configure new

#### More use-cases are possible with different  $\frac{1}{\sqrt{16}}$ . GNF-C updates the VNFC via Chef/Netconfield via Chef/Netconfield via Chef/Netconfield via Chef/Netconfield via Chef/Netconfield via Chef/Netconfield via Chef/Netconfield via Chef/Netconfield via Chef/Netcon combinations: FM/PM may come from different

source

![](_page_11_Picture_29.jpeg)

### **Interfaces**

### • **ONAP Authorization**

• Authorization API according to SOL002 Chapter 4.5. This means OAuth 2.0 on the next level of specs

### • **ONAP Catalogue**

- ONAP Catalogue API according to MANO convention. This contains endpoints for FM, PM and VNF Configuration
- **SVNFM Authorization/Catalogue**
- SVNFM Authorization API and Catalogue API. Authorization is OAuth 2.0. The catalogue contains all the endpoints used by ONAP
- **SOL002 VNF Configuration**
- VNF Configuration API according to SOL002 Chapter 9
- **SOL002 FM**
- VNF Performance Management API according to SOL002 Chapter 7
- **SOL002 PM**
- VNF Performance Management API according to SOL002 Chapter 6

![](_page_12_Picture_13.jpeg)

### Next steps

- Further discussion in the Orchestration Scenarios Task force
	- Agree on mechanism(s) to pass values of the application parameters to VNFs through APP-C/GNF-C
	- Agree on communication between SOL002 Adapter and APP-C
- Design and develop a PoC of using both SOL003 & SOL002 Plugins to APP-C/GNF-C so that configuration and other LCM can follow the current path
- Extend Existing ONAP VNFM simulator to SOL002 interfaces

![](_page_13_Picture_6.jpeg)

![](_page_14_Picture_0.jpeg)

# Questions?

![](_page_14_Picture_2.jpeg)

![](_page_15_Picture_0.jpeg)